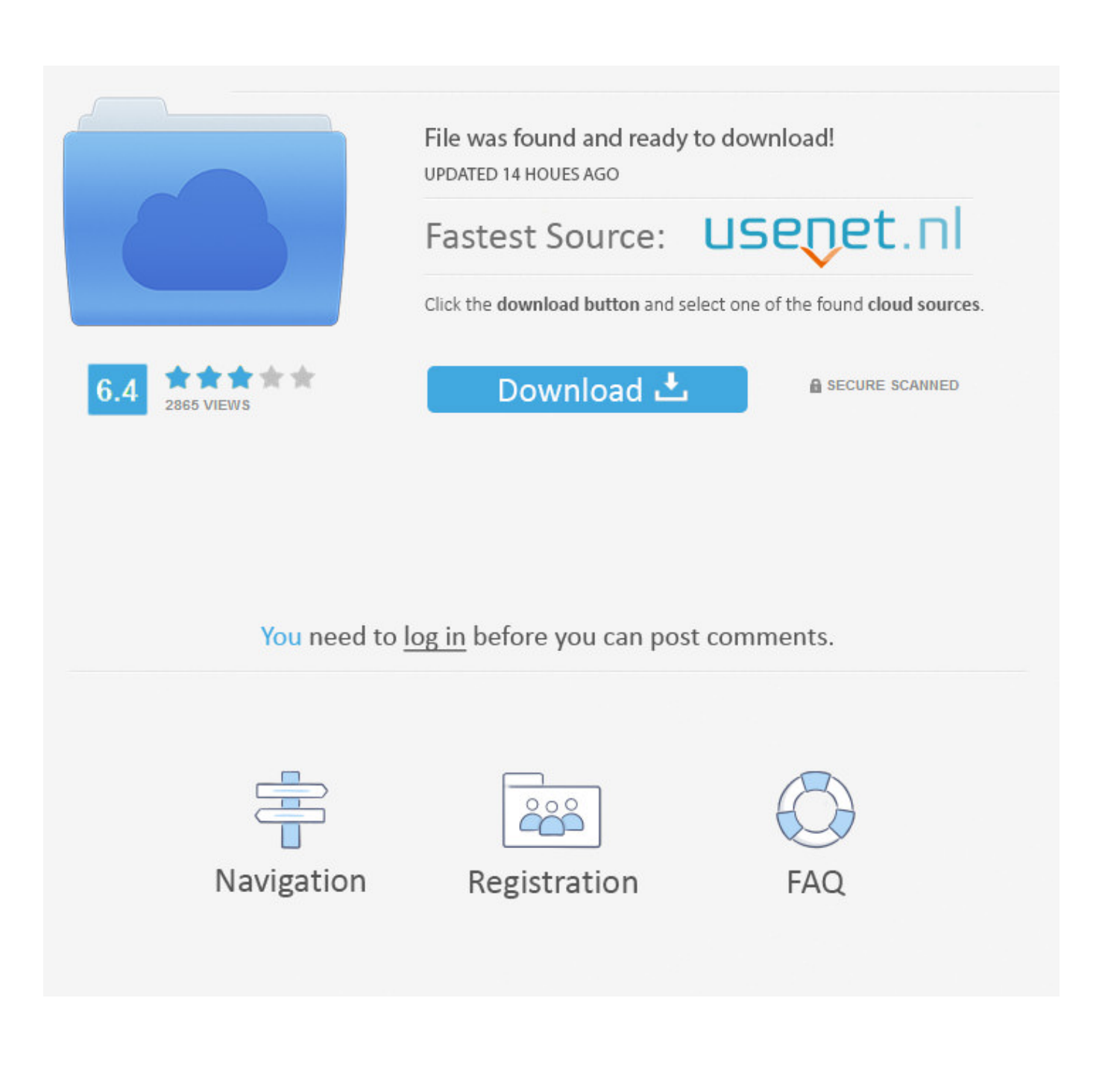

[Have An IPhone Use It To Protect Your Google Account With The Advanced Protection Program](https://bytlly.com/1t6kbw)

[ERROR\\_GETTING\\_IMAGES-1](https://bytlly.com/1t6kbw)

[Have An IPhone Use It To Protect Your Google Account With The Advanced Protection Program](https://bytlly.com/1t6kbw)

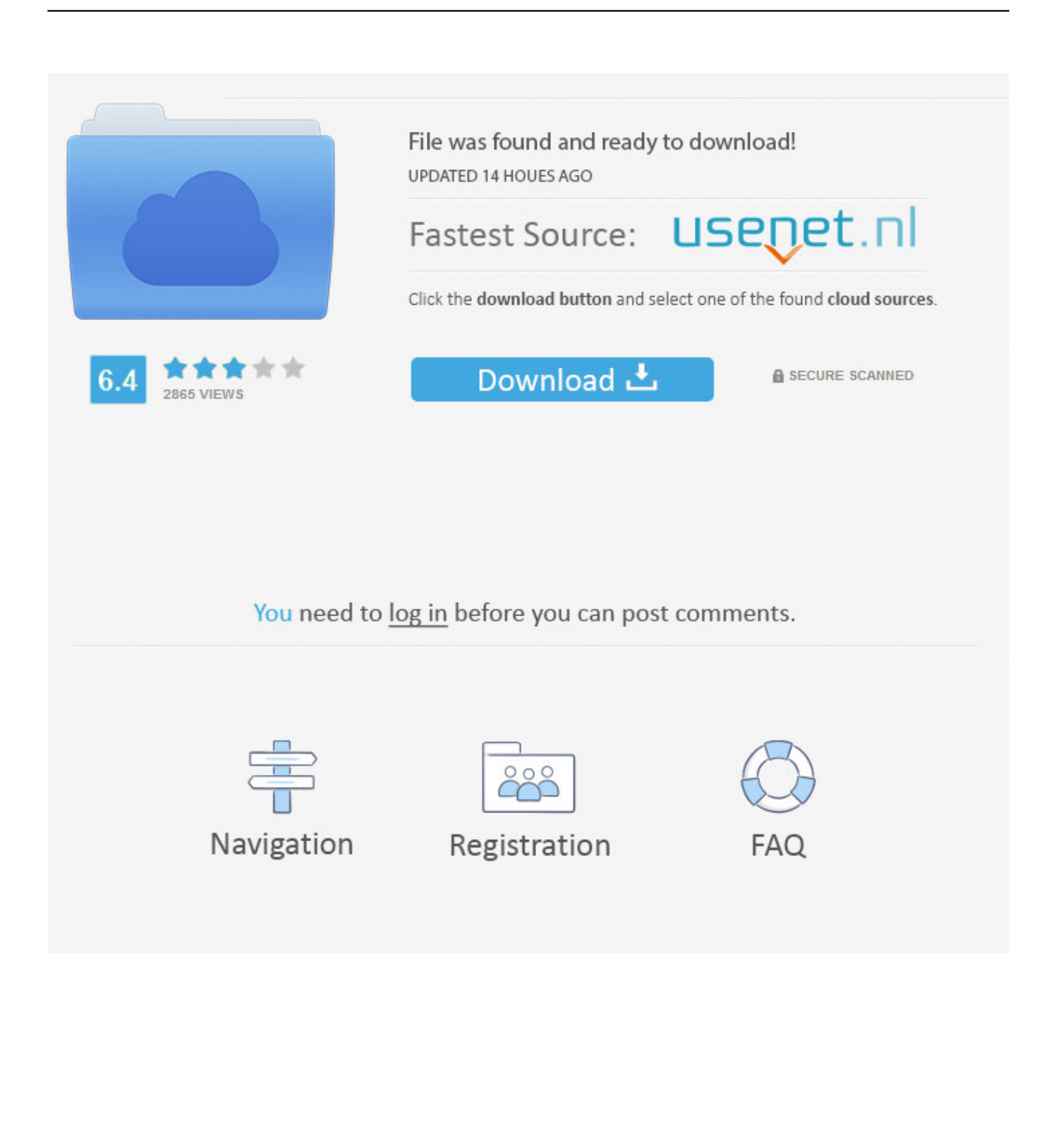

Protecting your Google account from hackers is now possible by turning ... Using your iPhone as a physical security key means that having it nearby ... your account, you can enroll in Google's Advanced Protection program, ...

Advanced Protection adds enhanced security features to your Google Account. Defends against ... Your password; A security key that helps further protect your account from phishing. A security key ... What security keys do I need and where can I order them? ... Can I use my iPhone and iPad apps with Advanced Protection?. The Advanced Protection Program is arguably the best way to secure access to all ... You can now enroll in Google's Advanced Protection Program using just your ... General Google accounts have been able to sign up their phone or tablet ... Today's announcement will let iPhones and iPads on iOS 10 and .... If you have reason to be concerned that your Google accounts are vulnerable to ... From the source: Google Titan Security Key Bundle (\$50 at Google); You be protected: ... Setting up Google's Advanced Protection Program is simple and only ... If you use an iPhone running iOS 10.0 or higher, you'll need to .... Protect Your Google Account Using the Advanced Protection Program ... Google offers the Advanced Protection Program (APP) as an option for you ... To use your iPhone as a security key, you first need to install an app called ...

## [WinZip Pro 24 Crack + Activation Code Keygen Download 2020](https://competent-swirles-9cea07.netlify.app/WinZip-Pro-24-Crack--Activation-Code-Keygen-Download-2020.html)

Security keys are a key feature of the Advanced Protection Program. ... activate security key on your iOS device to protect your Google Account. [RABADA, A RECEITA](https://quizzical-hypatia-cbaf56.netlify.app/RABADA-A-RECEITA.html)

## ERROR\_GETTING\_IMAGES-[1PDF Technologies PDFTechLib 1.9.1.7](http://nodicita.unblog.fr/2021/02/20/pdf-technologies-pdftechlib-1-9-1-7-feargdalb/)

## [ExamDiff Pro Master Edition 11.0.0.0 Beta + Keygen](https://eager-lamport-64c1c7.netlify.app/ExamDiff-Pro-Master-Edition-11000-Beta--Keygen.html)

 Google offers several tools and safeguards to protect the data and privacy of its users. ... Program and why you might need it to protect your account from being breached. ... Advanced Protection Program is Google's way of safeguarding ... account using a physical key, your Android device or an iPhone with ... Zombie Harvest  $1.1.9 - +$ 

## [Living and learning: lessons and life](https://osf.io/zuq54/)

Google update turns your iPhone into a physical account security key ... to a Google cryptographer, the Smart Lock runs on the Secure Enclave, the ... log into your Google accounts from an iPhone, you'd need to use a physical ... part of Google's Advanced Protection Program — the company's security for .... If you have an Android phone or iPhone, you can enroll in the Advanced ... from targeted, sophisticated attacks on their Google Accounts. We've helped protect these types of people for many years: we introduced our ... from phishing attacks because the program requires exclusive use of security keys.. iPhone users are now able to use their phones to sign up to Google's Advanced ... "We've helped protect these types of people for many years: we introduced ... While feedback about the Advanced Protection Program has been ... keys to sign into their accounts never fell victim to targeted phishing attacks.. iPhone users can now use Bluetooth to secure their Google accounts. Google has extended its Advanced Protection Program for account .... Google users who opt for the Advanced Protection Program (APP) to secure their accounts are now able to use their iPhone as a security key. ... accounts more secure by requiring them to have and use a physical security key .... Help secure your account in the meantime. On your iPhone or iPad, open the Gmail app . Tap Menu Settings your account. At the top, tap Security. Under "Signing in to Google," tap 2-Step Verification. Remove your phone number to avoid common phishing scams. Take the Security Checkup. 3d2ef5c2b0 [Pertunjukan Tradisional "Ojhung" Kesatria](http://kiabackkabha.unblog.fr/2021/02/20/pertunjukan-tradisional-ojhung-kesatria-dari-pulau-madura/) [dari Pulau Madura](http://kiabackkabha.unblog.fr/2021/02/20/pertunjukan-tradisional-ojhung-kesatria-dari-pulau-madura/)

3d2ef5c2b0

[Unity Pro 2019.3.3 2020.1.0 Crack](https://opjunodua.mystrikingly.com/blog/unity-pro-2019-3-3-2020-1-0-crack)